# Formalisation of the  $\lambda_{\aleph}$  Runtime

Neal Glew Intel Labs aglew@acm.org

Tim Sweeney Epic Games tim.sweeney@epicgames.com

Leaf Petersen Intel Labs leaf.petersen@intel.com

22 July 2013

## 1 Introduction

Strong static type systems eliminate errors. Compilers refuse to compile programs that fail the type discipline, guaranteeing that those programs that pass the discipline are free of a certain category of errors. For mainstream programming languages that category of errors includes applying primitive operations to values of inappropriate type, calling something that is not a function, subscripting something that is not an array, and so on. However, it does not include errors such as subscripting outside the bounds of an array or creating red-black trees that do not satisfy the red-black invariant—these errors can only be checked dynamically. Eliminating these errors statically is desirable.

Dependent type systems can be used to eliminate such errors. In previous work [\[GSP13\]](#page-18-0) we introduced a novel approach to dependent typing, a language we call  $\lambda_{\aleph}$ . Our language has two key features that combine to make it suitable for dependent typing. First, it does not have separate languages for expressions, types, kinds, and sorts, it just has a single language of terms. Second, terms specify sets of values rather than single values, as in most languages. Terms that specify singleton sets are used to specify computations, and terms that specify sets of arbitrary cardinality are used to express type information. Since the term language is as rich as most expression languages, quite interesting types can be expressed. In particular, variables can be used to refer to other arguments or other components of a data structure, thus allowing for dependent typing. For more details on how this works, see our previous paper.

Our previous paper describes the motivation and intuitions behind  $\lambda_{\aleph}$ , illustrates how it can used to do dependent typing, gives examples of the constructs in the language, and then informally describes what the language is precisely. The paper sketches a *set-theoretic semantics*, a form of denotational semantics, for  $\lambda_{\aleph}$ . This semantics defines for each term what set of values it specifies. However, the semantics is not directly realisable on a machine. Instead, a subset of the full term language is selected for which an implementation is realisable. That implementation is called the *runtime*, and the paper shows part of a formalisation of the runtime as an operational semantics for  $\lambda_{\aleph}$ . To ensure that programs are in the subset the runtime is intended for, a static checking process called the *verifier* checks for and rejects programs that not. Since we intend for  $\lambda_{\aleph}$  to be strongly statically typed, the verifier also checks for an rejects programs that might commit type errors, such as those mentioned above.

This technical report completely formalises the runtime, filling in all the details not covered in our previous paper. It does not motivate nor describe the design behind the runtime, rather it just states the formalisation. For details on why the runtime is structured the way it is, why it does correctly implements the set-theoretic semantics on the subset it is design for, or what precisely that subset is and how the verifier checks for it, see our previous paper.

The actual language formalised is a comprehensive core language, and is intended to cover most of the constructs in a realistic language after it has been desugared and elaborated. Such a language would probably have a few more primitive types, such as single- and double-precision floating point (it might also have rational numbers rather than integers), a notion of names, and a more general version of tables including, probably, a few more operations to combine or update tables. Otherwise we believe it covers everything of interest.

The formalisation takes the form of an abstract machine and reduction relations for it. We make errors explicit—the abstract machine steps to an error if the next operation to perform is type erroroneous. The verifier should ensure the runtime does not step to an error and is formalised elsewhere (currently we are working on this and anticipate publishing a technical report at some stage).

## 2 Syntax

In this section we describe the term language itself. First we describe a couple of preliminaries: effects and decidabilities; next we describe the term language; finally we say what a program is.

## 2.1 Effects

We use an effects lattice to describe the possible computational effects that a term might commit when evaluated. The lattice is the product of several two point lattices that correspond to the primitive effects of partiality, pointer creation, pointer dereference, pointer update, and IO. Specifically, an effect, ranged over by metavariable  $\chi$ , is a subset of the set  $\{P, N, R, W, IQ\}$ . Ordering in the lattice is just subset and is denoted ⊑. Join and meet in the lattice are just union and intersection. Sequencing of two effects  $\chi_1$ ;  $\chi_2$  is simply join. The least effect is the emptyset and is also denoted T; the greatest effect is the whole set and is also denoted A. The reversible effects are denoted RV, currently  $RV = \{P, N, R, W\}$ .

## 2.2 Decidabilities

A term specifies a set of *outcomes*, namely, values, divergence, or type errors. A term is *inhabited* if it has at least one outcome (specifies a set of at least one outcome), and is *uninhabited* if it has no outcomes (specifies the empty set of outcomes). Decidabilities indicate whether a term is definitely inhabited, definitely uninhabited, or of unknown inhabitance. Specifically, a decidability is ranged over by metavariable d and is given by this grammar:

$$
d \ ::= \ \mathsf{T} | \mathsf{F} | \mathsf{D}
$$

## 2.3 Terms

The terms, ranged over by metavariable  $t$ , are given by this grammar:

$$
t \quad ::= \quad x \mid \text{false} \mid \text{anys} \mid \\
 i \mid \text{ints} \mid \text{uop } t \mid t_1 \text{ bop } t_2 \mid t_1 \text{ cop } t_2 \mid \\
 \langle i_1 \mapsto x_1 = t_1, \dots, i_n \mapsto x_n = t_n \rangle \mid \text{arr}[t_1]x \mapsto t_2 \mid \text{ tabs} \mid \\
 f \mid \text{funs} \mid \\
 \text{len}(t) \mid t_1(t_2) \mid t_1[t_2] \mid : t \mid \\
 \text{new}(t_1, t_2) \mid !t \mid t_1 := t_2 \mid \text{ptr}(t) \mid \text{ptrs} \mid \\
 \text{in} \mid \text{out}(t) \mid \\
 t_1 == t_2 \mid (t_1 \mid t_2) \mid \\
 \text{let}(x = t_1)t_2 \mid \text{letrec}(x_1 = v_1, \dots, x_n = v_n)t \mid \text{if } (x = t_1) \mid t_2 \text{ else } t_3 \mid \\
 \text{S}_{X,d}(t_1, t_2) \mid X \triangleright t \\
 \text{cop} \quad ::= \quad \langle \mid \leq \mid \geq \mid \neq \\
 \text{div} \quad ::= \quad - \mid \circ \mid \geq \mid \leq \\
 f \quad ::= \quad \text{fn}^{dk}(x = t_1[\chi_1])[\chi_2]t_2 \mid \text{fn}^{-}\{x_1 = t_1; t_2\}(x_2 = t_3[\chi_1])[\chi_2]t_4 \\
 \text{v} \quad ::= \quad \langle i_1 \mapsto x_1, \dots, i_n \mapsto x_n \rangle \mid f \mid \text{new}(t, x)
$$

where metavariable x ranges over variables, i over integers, n over natural numbers, *uop* over some collection of unary operations on the integers, and *bop* over some collection of binary operations on the integers.

A quick explanation of what the terms means. We have variables, the uninhabited term falses, the term for all values anys, integers, the term for all integers ints, unary operations on integers *uop* t, binary operations on the integers  $t_1$  *bop*  $t_2$ , comparison of integers  $t_1$  *cop*  $t_2$ , fixed table construction

 $\langle i_1 \mapsto x_1 = t_1, \ldots, i_n \mapsto x_n = t_n \rangle$ , array creation arr $[t_1]x \mapsto t_2$ , the term for all tables tabs, functions, the term for all functions funs, length of an array len(t), error application  $t_1(t_2)$ , failing application  $t_1[t_2]$ , from :t, pointer creation new $(t_1, t_2)$ , pointer dereference !t, pointer update  $t_1 := t_2$ , the term for all pointers of a particular type  $ptr(t)$ , the term for all pointers ptrs, input of an integer in, output of an integer out(t), unify  $t_1 == t_2$ , join  $t_1 | t_2$ , lets, recursive lets, conditionals, stage  $S_{\chi,d}(t_1, t_2)$ , and effects then  $\chi \triangleright t$ , a term that commits arbitrary specified effects before acting like another term.

In a little more detail: The term  $\arctan[t_1]x \mapsto t_2$  evaluates  $t_1$  to a natural number, an array of that length is created, and then x is bound consequtively to the indices of the array starting at zero and  $t_2$  is evaluated to initialise that element of the array. Ordinary functions have the form  $\mathsf{fn}^{dk}(x = t_1[\chi_1])[\chi_2]t_2;$ here *dk* is the domain kind, − means contravariant, ○ means invariant, ≥ means the domain is at least  $t_1$  and the function acts like  $t_2$  over the whole of its domain (not just  $t_1$  as in contravariant functions),  $\leq$  means the domain is at most  $t_1$  and the function acts like  $t_2$  over its actual domain;  $\chi_1$  is the effects of the domain and  $\chi_2$  is the effects of the range, they may be greater than the actual effects committed during runtime. All quantified contravaraint functions have the form  $\mathbf{f} \cdot \mathbf{f} = t_1; t_2$ ,  $(x_2 = t_3|\chi_1|)[\chi_2|t_4;$ here  $x_1$  is all quantified with domain  $t_1$ . Term  $t_2$  is the runtime instantiation term, with  $x_2$  bound to the actual argument  $t_2$  should correctly compute any parts of  $x_1$  that are used in  $t_4$  during runtime execution. Error application,  $t_1(t_2)$ , is an error if  $t_2$  is not in the domain of  $t_1$ ; the runtime does not check this (as with most operational semantics), but assumes the argument is in domain and proceeds, the verifier should ensure this is correct. Failing application,  $t_1[t_2]$ , fails if  $t_2$  is not in the domain of  $t_1$ ; the runtime does check this (for invariant functions) and fails appropriately. Pointer creation, new( $t_1, t_2$ ), takes a multivalued term  $t_1$  for the type of the contents of the pointer, the runtime ignores this, but the verifier does not, and the initial value  $t_2$  of the contents of the pointer, and creates a new pointer. Pointer types,  $\text{ptr}(t)$ , have a multivalued term t for the possible values that the pointer points to. The conditional if  $(x = t_1) t_2$  else  $t_3$  tests the inhabitance of  $t_1$ , if it is inhabited it binds the value to x and executes  $t_2$ , otherwise it executes  $t_3$ . The stage  $S_{\chi,d}(t_1, t_2)$  just executes  $t_2$ , the rest is for the verifier. The effects then term,  $\chi \triangleright t$ , is for the verifier and it is an error to ever try to run it.

We impose a few constraints on syntax. In  $\langle i_1 \mapsto x_1 = t_1, \ldots, i_n \mapsto x_n = t_n \rangle$ , the integers  $i_1, \ldots, i_n$ must be distinct.

Variables alpha-vary, and we consider terms equal up to alpha-equivalence. Scoping is as follows: in  $\langle i_1 \mapsto x_1 = t_1, \ldots, i_n \mapsto x_n = t_n \rangle$  each  $x_i$  binds in  $t_{i+1}, \ldots, t_n$ ; in letrec $(x_1 = v_1, \ldots, x_n = v_n)t$  each  $x_i$ binds in  $v_1, \ldots, v_n$  and t; in  $\text{fn}^{-}{x_1 = t_1; t_2}(x_2 = t_3[x_1])[x_2]t_4$ ,  $x_1$  binds in  $t_3$  and  $t_4$  and  $x_2$  binds in  $t_2$  and  $t_4$ ; the x in arr $[t_1]x \mapsto t_2$  binds in  $t_2$ , in let( $x = t_1$ ) $t_2$  binds in  $t_2$ , in if ( $x = t_1$ )  $t_2$  else  $t_3$  binds in  $t_2$ , and in  $\text{fn}^{dk} (x = t_1[\chi_1])[\chi_2] t_2$  binds in  $t_2$ .

## 2.4 Programs

A program is simply a closed term that computes to an empty table.

## 3 Abstract Machine

The abstract machine uses indirection to represent values, making cyclic structures and sharing explicit; specifically a head heap maps head labels to heads, which represent all the values in the runtime. A pointer heap is used to store the current values of each pointer, these map pointers to their current contents, which are triples of an environment, a term, and a head label. The environment and term provide a type annotation, the type the pointer points to, and this annotation is ignored by the runtime, but is useful for proving type safety; it can be erased in an actual implementation. The head label is the current value pointed to.

The abstract machine uses an explicit closure representation rather than a substitution semantics. It also tracks allowed effects so that effect-annotation violations can be flagged as errors.

As explained in our summary paper, the runtime runs terms in two modes, generate and test. The runtime uses a particular construct to represent test mode and everything else is generate mode.

The abstract machine uses an extended term syntax, it includes a form of conditionals that records the pointer heap when it begins for restoration if the condition fails, head labels, frames (execute a given term in a different environment and also constraint the allowed effects), and a test form that implements testing mode.

The syntax definitions are:

$$
t := \cdots | \text{ if } (x = t_1) t_2 \text{ else } p_H t_3 | h l | \sigma(t)^{\chi} | h l \in_{ae} t_1 \rhd t_2 \text{ else } t_3
$$
  
\n
$$
\sigma := x_1 = h l_1, \ldots, x_n = h l_n
$$
  
\n
$$
h := i | \langle i_1 \mapsto h l_1, \ldots, i_n \mapsto h l_n \rangle | (\sigma; f) | p l
$$
  
\n
$$
HH := h l_1 = h_1, \ldots, h l_n = h_n
$$
  
\n
$$
PH := p l_1 = (\sigma_1; t_1; h l_1), \ldots, p l_n = (\sigma_n; t_n; h l_n)
$$
  
\n
$$
M := (HH; PH; \sigma; \chi; t)
$$

where *ae* ranges over sets of pairs of head labels.

To explain the additional terms a little more: Term if  $(x = t_1) t_2$  else<sub>PH</sub>  $t_3$  tests the inhabitance of  $t_1$  and if it is inhabited, binds the value to x and executes  $t_2$ , otherwise it restores the pointer heap to *PH* and executes  $t_3$ . Term  $\sigma(t)$ <sup>x</sup> executes t but in environment  $\sigma$  rather than the one from the machine state and with allowed effects  $\chi$ . Term  $hl \in_{ae} t_1 \rhd t_2$  else  $t_3$  tests if value  $hl$  is one of the possible values of  $t_1$  and if so executes  $t_2$  otherwise it executes  $t_3$ , where *ae* records assumed equalities amongst head labels used to detect cycles.

We impose a few constraints on syntax. Specifically, in  $hl \in_{ae} t_1 \triangleright t_2$  else  $t_3$ ,  $t_1$  must be either a head label or in the source syntax not the extended syntax, and both  $t_2$  and  $t_3$  must be closed (perhaps by using a frame to bind the otherwise free variables) and either effect free or wrapped in a frame to set the allowed effects. The testing rules will assume this.

Head labels and pointer labels alpha-vary and we consider machine states, terms, etc., equal up to alpha-equivalence. Scoping is as follows: the x in if  $(x = t_1)$   $t_2$  else<sub>PH</sub>  $t_3$  binds in  $t_2$ , however, PH is a copy of the pointer heap and so the left-hand side pointer labels are bound by the outer pointer heap and should alpha-vary with those; in  $\sigma(t)$ <sup>x</sup> the variables in  $\sigma$  bind in t and the outer environment does not bind in t; in  $(\sigma; f)$  the variables in  $\sigma$  bind in f and the outer environment does not bind in f; and in  $(HH; PH; \sigma; \chi; t)$  both *HH* and *PH* bind globally over the entire machine state and  $\sigma$  binds in t except as noted above.

We write  $dom(\sigma)$ ,  $dom(HH)$ , and  $dom(PH)$  to mean the set of left-hand side variables, head labels, or pointer labels respectively. When we write  $HH_1$ ,  $HH_2$  there is an implicit side condition that  $dom(HH_1) \cap$  $dom(HH_2) = \{\}$  and it means the obvious concatenation, similarly for environments and pointer heaps. We write  $HH(hl)$  to mean the h that corresponds to hl in HH if there is one. When we write a predicate involving  $HH(hl)$ , we consider the predicate to be false if  $hl \notin dom(HH)$ . Similarly for environments and pointer heaps.

We write  $\epsilon$  to mean an empty sequence of definitions for an environment, head heap, or pointer heap as the context dictates.

## 4 Reduction Rules

An abstraction machine state can take a step to a new state while performing some action, it can fail, or it can commit a type error. An action is either pure (no computational effects performd), the input of an integer, the output of an integer, or a computational effect (new, read, or write of a pointer). Actions, ranged over by metavariable a, are given by the grammar:

$$
a \quad ::= \quad \mathsf{T} \mid \mathsf{I}(i) \mid \mathsf{O}(i) \mid \mathsf{N} \mid \mathsf{R} \mid \mathsf{W}
$$

The judgements for the reductions are:

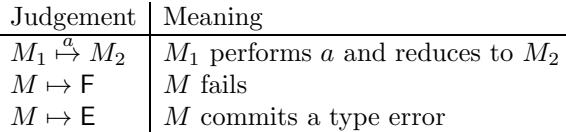

## 4.1 Auxilary Predicates

To express the rules concisely we use a few auxilary predicates on heads:

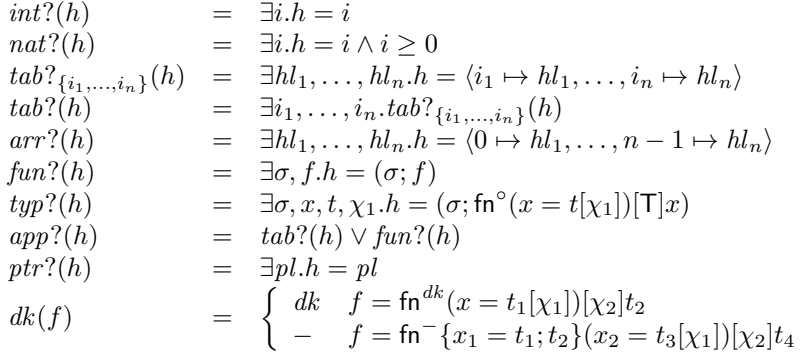

As previously mentioned, if  $hl \notin dom(HH)$  then  $int? (HH(hl))$  is false, and similarly for other predicates.

## 4.2 Generate Mode

## 4.2.1 Contexts

Various terms evaluate their subterms left to right first. The follow rules capture this behaviour uniformly. Contexts are given by this grammar:

E ::= *uop* [] | [] *bop* t | *hl bop* [] | [] *cop* t | *hl cop* [] | arr[[]]x 7→ t | len([]) | [](t) | *hl*([]) | [][t] | *hl*[[]] | new(t, []) | ![] | [] := t | *hl* := [] | out([]) | [] == t | let(x = [])t (*HH* <sup>1</sup>;*PH* <sup>1</sup>; σ; χ;t1) a 7→ (*HH* <sup>2</sup>;*PH* <sup>2</sup>; σ; χ;t2) (*HH* <sup>1</sup>;*PH* <sup>1</sup>; σ; χ; E[t1]) <sup>a</sup> 7→ (*HH* <sup>2</sup>;*PH* <sup>2</sup>; σ; χ; E[t2]) RGctxt (*HH* ;*PH* ; σ; χ;t1) 7→ F (*HH* ;*PH* ; σ; χ; E[t1]) 7→ F RGctxtF (*HH* ;*PH* ; σ; χ;t1) 7→ E (*HH* ;*PH* ; σ; χ; E[t1]) 7→ E RGctxtE

#### 4.2.2 Variables

A variable that is defined by the current environment steps to its head label:

$$
\frac{\sigma(x) = hl}{(HH; PH; \sigma; \chi; x) \stackrel{\mathsf{T}}{\mapsto} (HH; PH; \sigma; \chi; hl)}
$$
RGVAR

A variable that is not defined by the current environment commits an error:

$$
\frac{x \notin dom(\sigma)}{(HH; PH; \sigma; \chi; x) \mapsto \mathsf{E} } \text{RGvare}
$$

## 4.2.3 None or All Values

The uninhabited term fails:

$$
(\mathit{HH} ; \mathit{PH} ; \sigma ; \chi ; \mathsf{falses}) \mapsto \mathsf{F} \ \mathsf{RGr} \mathrm{falses} \mathsf{F}
$$

The all values term commits an error in generate mode:

$$
(HH;PH;\sigma;\chi;\mathsf{anys}) \mapsto \mathsf{E} \ \mathrm{RGANSSE}
$$

## 4.2.4 Integers

An integer steps to a new head label that is bound to that integer:

$$
(HH; PH; \sigma; \chi; i) \stackrel{\mathsf{T}}{\mapsto} (HH, hl = i; PH; \sigma; \chi; hl)
$$
 RGI

The all integer term commits an error in generate mode:

$$
(HH; PH; \sigma; \chi; \text{ints}) \mapsto E
$$
 RGINTSE

## 4.2.5 Integer Operations

A unary operation applied to an integer reduces to the appropriate integer:

$$
\frac{HH(hl) = i \quad i' = uop i}{(HH; PH; \sigma; \chi; uop hl) \stackrel{\text{T}}{\mapsto} (HH; PH; \sigma; \chi; i')} \ \text{RGuop}
$$

A binary operation applied to integers reduces to the appropriate integer:

$$
\frac{HH(hl_1) = i_1 \quad HH(hl_2) = i_2 \quad i = i_1 \text{ hop } i_2}{(HH; PH; \sigma; \chi; hl_1 \text{ hop } hl_2) \stackrel{\mathsf{T}}{\mapsto} (HH; PH; \sigma; \chi; i)}
$$
RGBOP

Comparisons applied to integers where the relationship holds reduce to the first head label:

$$
\frac{HH(hl_1) = i_1 \quad HH(hl_2) = i_2 \quad i_1 \; cop \; i_2}{(HH; PH; \sigma; \chi; hl_1 \; cop \; hl_2) \xrightarrow{\text{T}} (HH; PH; \sigma; \chi; hl_1)} \; \text{RGcop}
$$

Comparisons applied to integers where the relationship does not hold fail:

$$
\frac{HH(hl_1) = i_1 \quad HH(hl_2) = i_2 \quad \neg(i_1 \text{ cop } i_2)}{(HH; PH; \sigma; \chi; hl_1 \text{ cop } l_2) \mapsto F} \text{RGCOPF}
$$

Unary or binary operations or comparisons applied to non-integers commit errors:

$$
\frac{\neg(int?(HH(hl)))}{(HH; PH; \sigma; \chi; uop hl) \mapsto \mathsf{E}} \text{RGUOPE}
$$
\n
$$
\frac{\neg(int?(HH(hl_1)) \land int?(HH(hl_2)))}{(HH; PH; \sigma; \chi; hl_1 \text{ loop } hl_2) \mapsto \mathsf{E}} \text{RGBOPE}
$$
\n
$$
\frac{\neg(int?(HH(hl_1)) \land int?(HH(hl_2)))}{(HH; PH; \sigma; \chi; hl_1 \text{ cop } hl_2) \mapsto \mathsf{E}} \text{RGCOPE}
$$

## 4.2.6 Tables

A fully evaluated fixed table steps to a new head label that is bound to that table:

$$
(HH; PH; \sigma; \chi; \langle i_1 \mapsto x_1 = hl_1, \dots, i_n \mapsto x_n = hl_n \rangle) \stackrel{\mathsf{T}}{\mapsto} \text{RGTAB1}
$$
  
\n
$$
(HH, hl = \langle i_1 \mapsto hl_1, \dots, i_n \mapsto hl_n \rangle; PH; \sigma; \chi; hl)
$$

Because fixed tables are dependent, we must specify the left-to-right evaluation of subterms separately from the context rules above. Specifically, a term gets evaluated in an environment that binds the variables to the left to the already evaluated head labels:

$$
n \leq m
$$
  
\n
$$
t = \langle i_1 \mapsto x_1 = hl_1, \dots, i_{n-1} \mapsto x_{n-1} = hl_{n-1}, i_n \mapsto x_n = t_n, \dots, i_m \mapsto x_m = t_m \rangle
$$
  
\n
$$
\sigma' = (\sigma, x_1 = hl_1, \dots, x_{n-1} = hl_{n-1})
$$
  
\n
$$
(HH_1; PH_1; \sigma'; \chi; t_n) \stackrel{\alpha}{\mapsto} (HH_2; PH_2; \sigma'; \chi; t'_n)
$$
  
\n
$$
t' = \langle i_1 \mapsto x_1 = hl_1, \dots, i_{n-1} \mapsto x_{n-1} = hl_{n-1}, i_n \mapsto x_n = t'_n,
$$
  
\n
$$
i_{n+1} \mapsto x_{n+1} = t_{n+1}, \dots, i_m \mapsto x_m = t_m \rangle
$$
  
\n
$$
(HH_1; PH_1; \sigma; \chi; t) \stackrel{\alpha}{\mapsto} (HH_2; PH_2; \sigma; \chi; t')
$$

$$
t = \langle i_1 \mapsto x_1 = hl_1, \dots, i_{n-1} \mapsto x_{n-1} = hl_{n-1}, i_n \mapsto x_n = t_n, \dots, i_m \mapsto x_m = t_m \rangle
$$
  
\n(*HH*; *PH*;  $\sigma, x_1 = hl_1, \dots, x_{n-1} = hl_{n-1}; \chi; t_n) \mapsto \mathsf{F}$   
\n(*HH*; *PH*;  $\sigma; \chi; t) \mapsto \mathsf{F}$   
\n $n \leq m$   
\n $t = \langle i_1 \mapsto x_1 = hl_1, \dots, i_{n-1} \mapsto x_{n-1} = hl_{n-1}, i_n \mapsto x_n = t_n, \dots, i_m \mapsto x_m = t_m \rangle$   
\n(*HH*; *PH*;  $\sigma, x_1 = hl_1, \dots, x_{n-1} = hl_{n-1}; \chi; t_n) \mapsto \mathsf{E}$   
\n(*HH*; *PH*;  $\sigma; \chi; t) \mapsto \mathsf{E}$   
\n $(HH; PH; \sigma; \chi; t) \mapsto \mathsf{E}$   
\nRGTABE

An array lambda applied to a natural number reduces to an appropriate fixed table, and lets are used to bind the index variable appropriately:

$$
HH(hl) = i
$$
  
\n
$$
i \ge 0
$$
  
\n
$$
y \notin fv(t)
$$
  
\n
$$
t' = \langle 0 \mapsto y = \text{let}(x = 0)t, \dots, i - 1 \mapsto y = \text{let}(x = i - 1)t \rangle
$$
  
\n
$$
(HH; PH; \sigma; \chi; \text{arr}[hl]x \mapsto t) \mapsto (HH; PH; \sigma; \chi; t')
$$
RGARR

An array lambda applied to a non-natural number commits an error:

$$
\frac{\neg(nat? (HH(hl)))}{(HH; PH; \sigma; \chi; \text{arr}[hl]x \mapsto t) \mapsto \mathsf{E}} \text{RGarre}
$$

The all tables term commits an error in generate mode:

$$
\overline{(HH;PH;\sigma;\chi;\mathsf{tabs})\mapsto\mathsf{E}}\;\;\mathrm{RGr} \text{abs}
$$

### 4.2.7 Functions

÷,

A function reduces to a closure using the current environment, so long as it is contravariant or invaraint:

$$
\frac{dk(f) \in \{-,\circ\}}{(HH;PH;\sigma;\chi;f) \stackrel{\mathsf{T}}{\mapsto} (HH,hl = (\sigma;f);PH;\sigma;\chi;hl)}
$$
RGFUN

A function that is not contravariant or invariant commits an error:

$$
\frac{dk(f) \notin \{-,\circ\}}{(HH; PH; \sigma; \chi; f) \mapsto \mathsf{E} \quad \text{RGFUNE}}
$$

The all functions term commits an error in generate mode:

$$
(HH; PH; \sigma; \chi; \mathsf{funs}) \mapsto \mathsf{E} \ \mathrm{RGFunsE}
$$

#### 4.2.8 Length

Length applied to an array reduces to the length of that array:

$$
\frac{HH(hl) = \langle 0 \mapsto hl_0, \dots, n-1 \mapsto hl_{n-1} \rangle}{(HH; PH; \sigma; \chi; \text{len}(hl)) \xrightarrow{\Gamma} (HH; PH; \sigma; \chi; n)}
$$
 RGLEN

Length applied to a non-array commits an error:

$$
\frac{\neg(\textit{arr?}(HH(hl)))}{(HH; PH; \sigma; \chi; len(hl)) \mapsto \mathsf{E}} \text{ RGLENE}
$$

#### 4.2.9 Error Application

A table applied to an integer that is in its domain reduces to the corresponding element head label:

$$
\frac{HH(hl_1) = \langle i_1 \mapsto hl'_1, \dots, i_n \mapsto hl'_n \rangle \quad HH(hl_2) = i_j \quad 1 \le j \le n}{(HH; PH; \sigma; \chi; hl_1(hl_2)) \stackrel{\mathsf{T}}{\mapsto} (HH; PH; \sigma; \chi; hl'_j)}
$$
 RGAPPE1

A closure applied to a head label reduces to a frame to execute the body in the closure's environment extended with the parameter bound to the actual argument and to constrain the allowed effects to those permitted by the effects annotation on the function:

$$
\frac{HH(hl_1) = (\sigma'; \text{fn}^{dk}(x = t_1[\chi_1])[\chi_2]t_2)}{(HH; PH; \sigma; \chi; hl_1(hl_2)) \stackrel{\mathsf{T}}{\mapsto} (HH; PH; \sigma; \chi; (\sigma', x = hl_2)(t_2)^{\chi \square \chi_2}} \ \text{RGAPPE2}
$$

Note that we do not restrict the domain kind here as is done for failing application. We could make the rules more consistent, but other rules prevent closures being created that are not contravariant or invariant, so we keep the rule simple here. In the case of an all quantified contravariant function, we also run the all-quantifier instantiation term to bind its variable:

$$
HH(hl_1) = (\sigma'; \mathsf{fn}^{-} \{x_1 = t_1; t_2\} (x_2 = t_3[\chi_1])[\chi_2] t_4)
$$
  

$$
(HH; PH; \sigma; \chi; hl_1(hl_2)) \stackrel{\mathsf{T}}{\mapsto} (HH; PH; \sigma; \chi; (\sigma', x_2 = hl_2)(\mathsf{let}(x_1 = t_2)t_4)^{\chi \mathsf{T} \chi_2})
$$
RGAPPE3

A non-applicable applied to something commits an error:

$$
\frac{\neg(\text{app?}(HH(hl_1)))}{(HH; PH; \sigma; \chi; h_1(hl_2)) \mapsto E} \text{RGAPPEE1}
$$

A table applied to something that is not in its domain commits an error:

$$
\frac{HH(hl_1) = \langle i_1 \mapsto hl'_1, \dots, i_n \mapsto hl'_n \rangle \quad \neg (HH(hl_2) \in \{i_1, \dots, i_n\})}{(HH; PH; \sigma; \chi; hl_1(hl_2)) \mapsto \mathsf{E}} \quad \text{RGappEE2}
$$

Note that it is an error to error apply a function outside its domain, but as is standard in operational semantics, the runtime does not flag this as an error, although the verifier should.

### 4.2.10 Failing Application

A table applied to an integer that is in its domain reduces to the corresponding element head label:

$$
\frac{HH(hl_1) = \langle i_1 \mapsto hl'_1, \dots, i_n \mapsto hl'_n \rangle \quad HH(hl_2) = i_j \quad 1 \le j \le n}{(HH; PH; \sigma; \chi; hl_1[hl_2]) \stackrel{\mathsf{T}}{\mapsto} (HH; PH; \sigma; \chi; hl'_j)}
$$
 RGAPPF1

A table applied to something that is not in its domain fails (note that  $h_2$  must be defined in the head heap):

$$
HH(hl_1) = \langle i_1 \mapsto hl'_1, \dots, i_n \mapsto hl'_n \rangle \quad HH(hl_2) \notin \{i_1, \dots, i_n\} \quad \text{RGAPPFF} \quad \text{(HH; PH; \sigma; \chi; \, h_l[hl_2]) \mapsto \mathsf{F}
$$

The semantics of contravariant functions is such that even failure applying one outside its domain is an error. As already mentioned, the runtime does not flag this, but the verifier should. Thus a closure with a contravariant function applied to a head label reduces to a frame to execute the body in the closure's environment extended with the parameter bound to the actual argument and to constrain the allowed effects to those permitted by the effects annotation on the function:

$$
HH(hl_1) = (\sigma'; \text{fn}^-(x = t_1[\chi_1])[\chi_2]t_2)
$$
  

$$
(HH; PH; \sigma; \chi; hl_1[hl_2]) \stackrel{\mathsf{T}}{\mapsto} (HH; PH; \sigma; \chi; (\sigma', x = hl_2)(t_2)^{\chi \sqcap \chi_2})
$$
RGAPPF2

In the case of an all quantified contravariant function, we also run the all-quantifier instantiation term to bind its variable:

$$
HH(hl_1) = (\sigma'; \text{fn}^{-} \{x_1 = t_1; t_2\} (x_2 = t_3[\chi_1])[\chi_2]t_4)
$$
  
(*HH*; *PH*;  $\sigma; \chi; hl_1[hl_2]) \stackrel{\text{T}}{\mapsto} (HH; PH; \sigma; \chi; (\sigma', x_2 = hl_2)(\text{let}(x_1 = t_2)t_4)^{\chi \square \chi_2})$  RGAPPF3

In contrast failure applying an invariant function outside its domain does actually fail. Thus a closure with an invariant function applied to a head label reduces to a test to check the actual argument is in the domain, the domain term is wrapped in a frame using the closure's environment and constraining the allowed effects according to the effects annotation, if the test succeeds a frame is used to execute the body in the closure's environment extended with the parameter bound to the actual argument and to constrain the allowed effects to those permitted by the effects annotation on the function:

$$
HH(hl_1) = (\sigma'; \text{fn}^{\circ}(x = t_1[\chi_1])[\chi_2]t_2)
$$
  
(*HH*; *PH*;  $\sigma$ ;  $\chi$ ; *hl*<sub>1</sub>[*hl*<sub>2</sub>])  $\xrightarrow{\Gamma}$   
(*HH*; *PH*;  $\sigma$ ;  $\chi$ ;  $\sigma'(hl_2 \in_0 t_1 \rhd (\sigma', x = hl_2)(t_2)^{\chi \sqcap \chi_2}$  else false) $\chi \sqcap \chi_1$ )

A non-applicable applied to something commits an error:

$$
\frac{\neg(\text{app?}(HH(hl_1)))}{(HH; PH; \sigma; \chi; hl_1[hl_2]) \mapsto \mathsf{E}} \text{RGAPPFE1}
$$

Applying a table to something not defined in the head heap commits an error

$$
\frac{HH(hl_1) = \langle i_1 \mapsto hl'_1, \dots, i_n \mapsto hl'_n \rangle \quad hl_2 \notin dom(HH)
$$
  

$$
(HH; PH; \sigma; \chi; hl_1[hl_2]) \mapsto \mathsf{E}
$$
 RGAPPFE2

Applying a function that is not contravariant or invariant commits an error:

$$
\frac{HH(hl_1) = (\sigma'; f) \quad dk(f) \notin \{-,\circ\}}{(HH; PH; \sigma; \chi; hl_1[hl_2]) \mapsto \mathsf{E}} \quad \text{RGAPPFE3}
$$

#### 4.2.11 From

From commits an error in generate mode:

$$
(HH; PH; \sigma; \chi; :t) \mapsto \mathsf{E} \quad \text{RGFromE}
$$

#### 4.2.12 Pointers

A pointer creation reduces to a new head label bound to a new pointer label, which is initially bound to the initial head label, so long as new effects are allowed:

$$
\frac{\{\mathsf{N}\}\sqsubseteq \chi}{(HH;PH;\sigma;\chi;\mathsf{new}(t,hl)) \xrightarrow{\mathsf{N}} (HH,hl'=pl;PH,pl=(\sigma;t;hl);\sigma;\chi;hl')} \mathsf{RGNEW}
$$

A read of a pointer reduces to its current contents, so long as read effects are allowed:

$$
\frac{HH(hl) = pl \quad PH(pl) = (\sigma'; t'; hl') \quad \{R\} \subseteq \chi}{(HH; PH; \sigma; \chi; lh) \stackrel{R}{\rightarrow} (HH; PH; \sigma; \chi; hl')}
$$
 RGREAD

A write of a head label to a pointer, updates the contents of the pointer and reduces to the head label, so long as write effects are allowed:

$$
\frac{HH(hl_1) = pl \quad \{W\} \sqsubseteq \chi}{(HH; PH, pl = (\sigma'; t'; hl'); \sigma; \chi; hl_1 := hl_2) \stackrel{W}{\mapsto} (HH; PH, pl = (\sigma'; t'; hl_2); \sigma; \chi; hl_2)}
$$
RGwRITE

A pointer creation when new effects are not allowed commits an error:

$$
\frac{\{N\} \not\subseteq \chi}{(HH; PH; \sigma; \chi; \text{new}(t, hl)) \mapsto \mathsf{E}} \text{ RGnewE}
$$

A read or write of a non-pointer or a pointer not defined in the pointer heap commits an error, as do those operation when the respective effects are not allowed:

$$
\frac{\neg(ptr? (HH(hl))) \lor (HH(hl) = pl \land pl \notin dom(PH)) \lor \{R\} \not\subseteq \chi}{(HH; PH; \sigma; \chi;!hl) \mapsto E}
$$
 RGREADE  

$$
\frac{\neg(ptr? (HH(hl_1))) \lor (HH(hl_1) = pl \land pl \notin dom(PH)) \lor \{W\} \not\subseteq \chi}{(HH; PH; \sigma; \chi; hl_1 := hl_2) \mapsto E}
$$
 RGWRITEE

The pointer type term commits an error in both generate and test mode, and the all pointers term commits an error in generate mode:

$$
\frac{(HH; PH; \sigma; \chi; \text{ptr}(t)) \mapsto \mathsf{E}}{(HH; PH; \sigma; \chi; \text{ptrs}) \mapsto \mathsf{E}} \text{RGprr s E}
$$

## 4.2.13 Input and Output

Input reduces to the integer inputted, which appears in the action, so long as IO effects are allowed:

$$
\frac{\{O\} \sqsubseteq \chi}{(HH; PH; \sigma; \chi; \text{in}) \stackrel{\{i\}}{\mapsto} (HH; PH; \sigma; \chi; i)}
$$
RGIN

Output of an integer reduces to the same head label and has the output of that integer as the action, so long as IO effects are allowed:

$$
\frac{HH(hl) = i \{IO\} \sqsubseteq \chi}{(HH; PH; \sigma; \chi; \text{out}(hl)) \overset{O(i)}{\mapsto} (HH; PH; \sigma; \chi; hl)}
$$
RGour

Input when IO effects are not allowed commits an error:

$$
\frac{\{10\}}{(HH;PH;\sigma;\chi;\mathsf{in}) \mapsto \mathsf{E}} \text{RGINE}
$$

Output of a non-integer commits an error, as does output when IO effects are not allowed:

$$
\frac{\neg(int?(HH(hl))) \lor \{IO\} \not\sqsubseteq \chi}{(HH; PH; \sigma; \chi; \text{out}(hl)) \mapsto E} \text{RGourE}
$$

#### 4.2.14 Unify and Join

Unification reduces to a test against right-hand term, which if it succeeds produces the head label:

(HH; PH; 
$$
\sigma
$$
;  $\chi$ ;  $hl == t$ )  $\stackrel{\mathsf{T}}{\mapsto}$  (HH; PH;  $\sigma$ ;  $\chi$ ;  $hl \in \mathfrak{g} t \triangleright hl$  else false) RGUNIFY

Join commits an error in generate mode:

$$
\overline{(HH;PH;\sigma;\chi;t_1\mid t_2)\mapsto\mathsf{E}}\;\;\mathrm{RGjoint}
$$

#### 4.2.15 Let

Let reduces to a frame:

$$
(HH; PH; \sigma; \chi; \text{let}(x = hl)t) \stackrel{\text{T}}{\mapsto} (HH; PH; \sigma; \chi; (\sigma, x = hl)(t)^{\chi})
$$
 RGLET

## 4.2.16 Letrec

The rules for letrec require two auxilary judgements for evaluating values to heads or errors. Judgement  $PH_1; \sigma; v \Downarrow h; PH_2$  means that value v evaluates to head h in environment  $\sigma$ , possible extending the pointer heap from  $PH_1$  to  $PH_2$ . Judgement  $\sigma$ ;  $v \Downarrow \mathsf{E}$  means that value v is erroneous in environment  $\sigma$ .

To evaluate a letrec, we allocate a new head label for each variable and form the new environment, using that environment, we evaluate each value to a head, possibly extending the pointer heap with new pointers, form the new head heap, and then execute the body in the new environment, head heap, and pointer heap. Additionally, if any of the values create pointers, new effects must be allowed, and the action reflects new effects.

$$
\sigma' = (\sigma, x_1 = hl_1, \dots, x_n = hl_n)
$$
  
\n
$$
PH_0; \sigma'; v_1 \Downarrow h_1; PH_1
$$
  
\n
$$
\vdots
$$
  
\n
$$
PH_{n-1}; \sigma'; v_n \Downarrow h_n; PH_n
$$
  
\n
$$
HH' = (HH, hl_1 = h_1, \dots, hl_n = h_n)
$$
  
\n
$$
ptrs = \exists j, t, x : 1 \le j \le n \land v_j = \text{new}(t, x)
$$
  
\n
$$
ptrs \Rightarrow \{N\} \sqsubseteq \chi
$$
  
\n
$$
a = \left\{\begin{array}{ccc}\nN & prts \\
T & \neg prts\n\end{array}\right.
$$

 $(HH; PH_0; \sigma; \chi; \text{letterec}(x_1 = v_1, \dots, x_n = v_n)t) \stackrel{a}{\mapsto} (HH'; PH_n; \sigma; \chi; \sigma'(t)^{\chi})$ **RGLETREC** 

$$
\frac{\sigma(x_1) = hl_1 \cdots \sigma(x_n) = hl_n}{PH; \sigma; \langle i_1 \mapsto x_1, \dots, i_n \mapsto x_n \rangle \Downarrow \langle i_1 \mapsto hl_1, \dots, i_n \mapsto hl_n \rangle; PH} \text{ RVTABLE}
$$
\n
$$
\frac{dk(f) \in \{-, \circ\}}{PH; \sigma; f \Downarrow (\sigma; f); PH} \text{ RVFUN}
$$
\n
$$
\sigma(x) = hl
$$
\n
$$
PH; \sigma; \text{new}(t, x) \Downarrow pl; PH, pl = (\sigma; t; hl) \text{ RVFUR}
$$

If any value is errorneous then letrec commits an error:

$$
\frac{\sigma' = (\sigma, x_1 = hl_1, \dots, x_n = hl_n) \quad 1 \le j \le n \quad \sigma'; v_j \Downarrow E}{(HH; PH; \sigma; \chi; \text{letrec}(x_1 = v_1, \dots, x_n = v_n)t) \mapsto E} \quad \text{RGEETRECE1}
$$

Note that head labels used in this rule can be arbitrary—they are not relevant to a value being erroneous. If any value is a pointer and new effects are not allowed then letrec commits an error:

$$
\frac{1 \leq j \leq n \quad v_j = \text{new}(t, x) \quad \{N\} \not\sqsubseteq \chi}{(HH; PH; \sigma; \chi; \text{letrec}(x_1 = v_1, \dots, x_n = v_n)t) \mapsto \mathsf{E}} \quad \text{RGEETRECE2}
$$

A tuple is errorenous if one of the variables is out of scope:

$$
\frac{1 \leq j \leq n \quad x_j \notin dom(\sigma)}{\sigma; \langle i_1 \mapsto x_1, \dots, i_n \mapsto x_n \rangle \Downarrow \mathsf{E}} \text{ RVTABLEE}
$$

A function value is erroneous if it is not contravariant or invariant:

$$
\frac{dk(f) \notin \{-,\circ\}}{\sigma; f \Downarrow \mathsf{E}} \text{RVFunc}
$$

A pointer value is errorenous if the variable is out of scope:

$$
\frac{x \notin dom(\sigma)}{\sigma; \mathsf{new}(t, x) \Downarrow \mathsf{E}}
$$
RVprre

#### 4.2.17 Conditionals

A conditional saves the current pointer heap (so it can be restored if the condition fails) and then executes according to the remaining rules in this section:

$$
\overline{(HH;PH;\sigma;\chi;\text{if }(x=t_1)\;t_2\;\text{else}\;t_3)}\overset{\text{T}}{\mapsto}(HH;PH;\sigma;\chi;\text{if }(x=t_1)\;t_2\;\text{else}\,p_H\;t_3)}\;\text{RGIF}
$$

If the condition is fully evaluated then a conditional reduces to a frame:

$$
\overline{(HH;PH;\sigma;\chi;\text{if }(x=hl) t_2 \text{ else }_{PH'} t_3)} \xrightarrow{\text{T}} (HH;PH;\sigma;\chi; (\sigma,x=hl)(t_2)^{\chi}} \text{RGIF1}
$$

If the condition takes a step then the conditional takes a step, note the restriction of effects to irreversible ones:

$$
\frac{\chi' = \chi \sqcap \text{RV} \quad (HH_1; PH_1; \sigma; \chi'; t_1) \stackrel{a}{\mapsto} (HH_2; PH_2; \sigma; \chi'; t_1')}{(HH_1; PH_1; \sigma; \chi; \text{if } (x = t_1) \ t_2 \ \text{else}_{PH'} \ t_3) \stackrel{a}{\mapsto} (HH_2; PH_2; \sigma; \chi; \text{if } (x = t_1') \ t_2 \ \text{else}_{PH'} \ t_3)} \ \text{RGIF2}
$$

If the condition fails then the conditional reduces to the false branch after restoring the pointer heap:

$$
\frac{(HH; PH; \sigma; \chi \sqcap RV; t_1) \mapsto F}{(HH; PH; \sigma; \chi; \text{if } (x = t_1) t_2 \text{ else}_{PH'} t_3) \xrightarrow{\text{T}} (HH; PH\{PH'\}; \sigma; \chi; t_3)} \text{RGIF3}
$$

where  $PH\{PH'\}$  is PH but with the contents of each pointer replaced by its contents in PH' where defined. We could use the simpler rule of making the pointer heap in the reduced machine state be PH', but that makes it harder to state an invariant needed to prove type safey, so we use this more complicated rule that keeps around dead pointer labels.

If the condition commits an error then so does the conditional:

$$
(HH; PH; \sigma; \chi \sqcap RV; t_1) \mapsto E
$$
  

$$
(HH; PH; \sigma; \chi; \text{if } (x = hl) t_2 \text{ else}_{PH'} t_3) \mapsto E \text{ RGIFE}
$$

#### 4.2.18 Stage

A stage reduces to the right-hand term:

$$
\overline{(HH;PH;\sigma;\chi;{\sf S}_{\chi',d}(t_1,t_2)) \stackrel{\sf T}{\mapsto} (HH;PH;\sigma;\chi;t_2)} {\rm RGstage}
$$

Note that the effects and decidability annotations are not checked by the runtime.

#### 4.2.19 Effects Then

An effects then term commits an error:

$$
(HH; PH; \sigma; \chi; \chi' \triangleright t) \mapsto \mathsf{E} \ R \mathsf{G} \mathsf{F} \mathsf{X} \mathsf{E}
$$

## 4.2.20 Frames

Frames just change the environment and allowed effects:

$$
(HH; PH; \sigma; \chi; \sigma'(hl)^{\chi'}) \xrightarrow{\mathsf{T}} (HH; PH; \sigma; \chi; hl)
$$
 RGFRAME1  
\n
$$
(HH_1; PH_1; \sigma'; \chi'; t_1) \xrightarrow{\alpha} (HH_2; PH_2; \sigma'; \chi'; t_2)
$$
  
\n
$$
(HH_1; PH_1; \sigma; \chi; \sigma'(t_1)^{\chi'}) \xrightarrow{\alpha} (HH_2; PH_2; \sigma; \chi; \sigma'(t_2)^{\chi'})
$$
 RGFRAME2  
\n
$$
(HH; PH; \sigma'; \chi'; t) \mapsto \mathsf{F}
$$
  
\n
$$
(HH; PH; \sigma; \chi; \sigma'(t)^{\chi'}) \mapsto \mathsf{F}
$$
 RGFRAMEF  
\n
$$
(HH; PH; \sigma'; \chi'; t) \mapsto \mathsf{E}
$$
  
\n
$$
(HH; PH; \sigma'; \chi'; t) \mapsto \mathsf{E}
$$
 RGFRAMEE

## 4.3 Test Mode

## 4.3.1 Revert to Generate Mode

Certain terms are tested against simply by generating their values and then comparing the values. This is captured by the following uniform rule. The revert to generate terms are given by the following grammar:

$$
g \ ::= \ \log t \ | \ t_1 \ \log t_2 \ | \ \mathsf{len}(t) \ | \ t_1(t_2) \ | \ t_1[t_2] \ | \ \mathsf{new}(t_1, t_2) \ | \ \mathsf{lt} \ | \ t_1 := t_2 \ | \ \mathsf{ptr}(t) \ | \ \mathsf{in} \ | \ \mathsf{out}(t) \ | \ \chi \vartriangleright t
$$

$$
\overline{(HH;PH;\sigma;\chi;hl\in_{ae}g\vartriangleright t_1\text{ else }t_2)\stackrel{\sf T}{\mapsto}(HH;PH;\sigma;\chi;\mathsf{let}(x=g)hl\in_{ae}x\vartriangleright t_1\text{ else }t_2)}\quad\text{RTGEN}
$$

## 4.3.2 Variables

Testing against a variable reduces to testing against the head label it is bound to:

$$
\overbrace{(HH;PH;\sigma;\chi;hl\in_{ae}x\rhd t_1\text{ else }t_2)\xrightarrow{\text{T}}(HH;PH;\sigma;\chi;hl\in_{ae}hl'\rhd t_1\text{ else }t_2)}^{\sigma(x)=hl'}
$$
RTVAR

Testing against an out of scope variable commits an error:

$$
\frac{x \notin dom(\sigma)}{(HH; PH; \sigma; \chi; hl \in_{ae} x \rhd t_1 \text{ else } t_2) \rightharpoonup E} RTVARE
$$

## 4.3.3 None or All Values

Testing against no values reduces to the false branch:

$$
\overline{(HH;PH;\sigma;\chi;hl\in_{ae}\text{falses}\rhd t_1\text{ else }t_2)\overset{\mathsf{T}}{\mapsto}(HH;PH;\sigma;\chi;t_2)}\text{RTFALSES}
$$

Testing against all values reduces to the true branch:

$$
(HH; PH; \sigma; \chi; hl \in_{ae} \text{ anys} \rhd t_1 \text{ else } t_2) \stackrel{\mathsf{T}}{\mapsto} (HH; PH; \sigma; \chi; t_1)
$$
 RTANYS

### 4.3.4 Integers

Testing against a specific integer, checks for that integer:

$$
\frac{HH(hl) = i}{(HH; PH; \sigma; \chi; hl \in_{ae} i \rhd t_1 \text{ else } t_2) \xrightarrow{\Gamma} (HH; PH; \sigma; \chi; t_1)}
$$
RT11
$$
\frac{HH(hl) \neq i}{(HH; PH; \sigma; \chi; hl \in_{ae} i \rhd t_1 \text{ else } t_2) \xrightarrow{\Gamma} (HH; PH; \sigma; \chi; t_2)}
$$
RT12

Testing against all integers, checks for integers:

$$
\frac{\text{int?}(HH(hl))}{(HH; PH; \sigma; \chi; hl \in_{ae} \text{ints} \rhd t_1 \text{ else } t_2) \xrightarrow{\text{T}} (HH; PH; \sigma; \chi; t_1)} \text{RTINTS1}
$$
\n
$$
\frac{hl \in \text{dom}(HH) \quad \neg \text{int?}(HH(hl))}{(HH; PH; \sigma; \chi; hl \in_{ae} \text{ints} \rhd t_1 \text{ else } t_2) \xrightarrow{\text{T}} (HH; PH; \sigma; \chi; t_2)} \text{RTINTS2}
$$

Testing an undefined head label against integers or all integers commits an error:

$$
\frac{hl \notin dom(HH)}{(HH; PH; \sigma; \chi; hl \in_{ae} i \rhd t_1 \text{ else } t_2) \rhd F} \text{RTIE}
$$
\n
$$
\frac{hl \notin dom(HH)}{(HH; PH; \sigma; \chi; hl \in_{ae} \text{ints} \rhd t_1 \text{ else } t_2) \rhd F} \text{RTINTSE}
$$

#### 4.3.5 Integer Comparisons

To test against a comparison, first test against the left subterm, then compute the second term, then do the comparison:

(HH; PH; 
$$
\sigma
$$
;  $\chi$ ;  $hl \in_{ae} t'_1$  cop  $t'_2 \rhd t_1$  else  $t_2$ )  $\xrightarrow{\top}$   
(HH; PH;  $\sigma$ ;  $\chi$ ;  $hl \in_{ae} t'_1 \rhd$  if  $(x = hl \text{ cop } \sigma(t'_2)^{\chi}) t_1$  else  $t_2$  else  $t_2$ )

Note we use a frame here to keep things closed and the correct allowed effects, as required by the syntax.

## 4.3.6 Tables

To test against a fixed table, the head label must map to a fixed table with the same domain, then each label is tested against the corresponding term, in sequence, binding the variables as well:

$$
HH(hl) = \langle i_1 \mapsto hl_1, \dots, i_n \mapsto hl_n \rangle
$$
  
\n
$$
(HH; PH; \sigma; \chi; hl \in_{ae} \langle i_1 \mapsto x_1 = t_1, \dots, i_n \mapsto x_n = t_n \rangle \triangleright t'_1 \text{ else } t'_2 \rangle \stackrel{\text{T}}{\mapsto}
$$
  
\n
$$
(HH; PH; \sigma; \chi; hl_1 \in_{ae} t_1 \triangleright (\sigma, x_1 = hl_1)(\cdots hl_n \in_{ae} t_n \triangleright t'_1 \text{ else } t'_2 \cdots)^{\chi} \text{ else } t'_2)
$$
  
\n
$$
hl \in dom(HH) \quad \neg (tab?_{\{i_1, \dots, i_n\}}(HH(hl)))
$$
  
\n
$$
(HH; PH; \sigma; \chi; hl \in_{ae} \langle i_1 \mapsto x_1 = t_1, \dots, i_n \mapsto x_n = t_n \rangle \triangleright t'_1 \text{ else } t'_2 \rangle \stackrel{\text{T}}{\mapsto} (HH; PH; \sigma; \chi; t'_2)
$$
  
\nRTTAB2

To test against an array lambda, the head label must map to an array, then the length is tested against the length term, then each head label in the array is tested against the range term with the index variable bound to the index:

$$
HH(hl) = \langle 0 \mapsto hl_1, \dots, n - 1 \mapsto hl_n \rangle
$$
  
\n
$$
t = hl' \in_{ae} t_1 \triangleright
$$
  
\n
$$
\sigma(hl_1 \in_{ae} let(x = 0)t_2 \triangleright
$$
  
\n
$$
\vdots
$$
  
\n
$$
\sigma(hl_n \in_{ae} let(x = n - 1)t_2 \triangleright
$$
  
\n
$$
t'_1 \text{ else } t'_2 \rangle^{\chi} \cdots \text{ else } t'_2
$$
  
\n
$$
(HH; PH; \sigma; \chi; hl \in_{ae} \text{ arr}[t_1]x \mapsto t_2 \triangleright t'_1 \text{ else } t'_2) \stackrel{\text{T}}{\mapsto} (HH, hl' = n; PH; \sigma; \chi; t)
$$
 RTARR1

$$
\frac{hl \in dom(HH) \quad \neg(\operatorname{arr?}(HH(hl)))}{(HH; PH; \sigma; \chi; hl \in_{ae} \operatorname{arr}[t_1]x \mapsto t_2 \rhd t_1' \text{ else } t_2') \xrightarrow{\Gamma} (HH; PH; \sigma; \chi; t_2')} \operatorname{RTARR2}
$$

Testing against all tables, checks for tables:

$$
\frac{tab? (HH(hl))}{(HH; PH; \sigma; \chi; hl \in_{ae} \text{ tabs} \rhd t_1 \text{ else } t_2) \xrightarrow{\text{T}} (HH; PH; \sigma; \chi; t_1)} \text{RTrABS1}
$$
\n
$$
\frac{hl \in dom(HH) \quad \neg tab? (HH(hl))}{(HH; PH; \sigma; \chi; hl \in_{ae} \text{ tabs} \rhd t_1 \text{ else } t_2) \xrightarrow{\text{T}} (HH; PH; \sigma; \chi; t_2)} \text{RTrABS2}
$$

Testing an undefined head label against a fixed table, an array lambda, or all tables commits an error: *hl* ← *dom*(*HH*)

$$
\frac{hl \notin dom(HH)}{(HH; PH; \sigma; \chi; hl \in_{ae} \langle i_1 \mapsto x_1 = t_1, \dots, i_n \mapsto x_n = t_n \rangle \rhd t'_1 \text{ else } t'_2) \mapsto \mathsf{E}
$$
 RTTABLE  
\n
$$
\frac{hl \notin dom(HH)}{(HH; PH; \sigma; \chi; hl \in_{ae} \text{ arr}[t_1]x \mapsto t_2 \rhd t'_1 \text{ else } t'_2) \mapsto \mathsf{E}
$$
 RTARRE  
\n
$$
\frac{hl \notin dom(HH)}{(HH; PH; \sigma; \chi; hl \in_{ae} \text{ tabs} \rhd t_1 \text{ else } t_2) \mapsto \mathsf{E}
$$
 RTTABLE

## 4.3.7 Functions

Testing a non-function against a function fails:

$$
\frac{hl \in dom(HH) \quad \neg(fun?(HH(hl)))}{(HH; PH; \sigma; \chi; hl \in_{ae} f \rhd t_1 \text{ else } t_2) \xrightarrow{\Gamma} (HH; PH; \sigma; \chi; t_2)} \text{RTFUN}
$$

Testing against all functions, checks for closures:

$$
\frac{fun? (HH(hl))}{(HH; PH; \sigma; \chi; hl \in_{ae} \text{funs} \triangleright t_1 \text{ else } t_2) \xrightarrow{\text{T}} (HH; PH; \sigma; \chi; t_1)} \text{RTFUNS1}
$$
\n
$$
\frac{hl \in dom(HH) \quad \neg(fun? (HH(hl)))}{(HH; PH; \sigma; \chi; hl \in_{ae} \text{funs} \triangleright t_1 \text{ else } t_2) \xrightarrow{\text{T}} (HH; PH; \sigma; \chi; t_2)} \text{RTFUNS2}
$$

Testing a function against another function commits an error:

$$
\frac{HH(hl) = (\sigma'; f')}{(HH; PH; \sigma; \chi; hl \in_{ae} f \rhd t_1 \text{ else } t_2) \rhd F} \text{RTFUNE1}
$$

Testing an undefined head label against a function or all functions commits an error:

$$
hl \notin dom(HH)
$$
  
\n
$$
\overline{(HH;PH;\sigma;\chi;hl \in_{ae} f \rhd t_1 \text{ else } t_2) \mapsto \mathsf{E}}
$$
RTFUNE2  
\n
$$
\frac{hl \notin dom(HH)}{(HH;PH;\sigma;\chi;hl \in_{ae} \text{ funds} \rhd t_1 \text{ else } t_2) \mapsto \mathsf{E}}
$$
RTFUNSE

#### 4.3.8 From

To test against a from, first evaluate the subterm to an invariant syntactic identity function, and then test against the domain term in a frame based on the closure:

$$
\forall y. t \neq y
$$
\n
$$
(HH; PH; \sigma; \chi; hl \in_{ae} : t \triangleright t_1 \text{ else } t_2) \stackrel{\text{T}}{\mapsto} (HH; PH; \sigma; \chi; \text{let}(x = t)hl \in_{ae} : x \triangleright t_1 \text{ else } t_2)
$$
\n
$$
\sigma(x) = hl' \quad HH(hl') = (\sigma'; \text{fn}^{\circ}(x = t_1'[x_1])[T]x)
$$
\n
$$
(HH; PH; \sigma; \chi; hl \in_{ae} : x \triangleright t_1 \text{ else } t_2) \stackrel{\text{T}}{\mapsto} (HH; PH; \sigma; \chi; \sigma'(hl \in_{ae} t_1' \triangleright t_1 \text{ else } t_2)^{\chi \sqcap \chi_1})
$$
\nRTFROM2

To test against a non-invariant syntactic function or against an undefined function commits an error:

$$
\frac{x \notin dom(\sigma) \lor (\sigma(x) = hl' \land \neg(typ? (HH(hl'))))}{(HH; PH; \sigma; \chi; hl \in_{ae} : x \rhd t_1 \text{ else } t_2) \mapsto \text{E}} \text{RTFROME}
$$

#### 4.3.9 Pointers

Testing against all pointers, checks for pointers:

$$
\frac{ptr?(HH(hl))}{(HH;PH; \sigma; \chi; hl \in_{ae} \text{ptrs} \triangleright t_1 \text{ else } t_2) \stackrel{\top}{\mapsto} (HH;PH; \sigma; \chi; t_1)} \n\text{RTPTRS1}
$$
\n
$$
\frac{hl \in dom(HH) \quad \neg pr?(HH(hl))}{(HH;PH; \sigma; \chi; hl \in_{ae} \text{ptrs} \triangleright t_1 \text{ else } t_2) \stackrel{\top}{\mapsto} (HH;PH; \sigma; \chi; t_2)} \n\text{RTPTRS2}
$$

Testing an undefined head label against all pointers commits an error:

$$
\frac{hl \notin dom(HH)}{(HH; PH; \sigma; \chi; hl \in_{ae} \text{ptrs} \rhd t_1 \text{ else } t_2) \mapsto E} \text{ RTPTRSE}
$$

## 4.3.10 Unify

To test against a unify, test against each subterm:

(HH; PH; 
$$
\sigma
$$
;  $\chi$ ;  $hl \in_{ae} t'_1 = = t'_2 \rhd t_1$  else  $t_2$ )  $\xrightarrow{\Gamma}$   
(HH; PH;  $\sigma$ ;  $\chi$ ;  $hl \in_{ae} t'_1 \rhd \sigma(hl \in_{ae} t'_2 \rhd t_1$  else  $t_2)$  <sup>$\chi$</sup>  else  $t_2$ )

## 4.3.11 Join

To test against a join, test against the first subterm and if that fails test against the second subterm:

 $(HH;PH;\sigma;\chi;hl\in_{ae} t'_1\mid t'_2\rhd t_1$  else  $t_2)\stackrel{\sf T}{\mapsto}$  $(HH;PH;\sigma;\chi;hl\in_{ae}t_{1}^{\prime}\rhd t_{1}$  else  $\sigma(hl\in_{ae}t_{2}^{\prime}\rhd t_{1}$  else  $t_{2})^{\chi})$ - RTJOIN

#### 4.3.12 Let

To test against a let, do it first:

$$
(HH; PH; \sigma; \chi; hl \in_{ae} let (x = t'_1)t'_2 \rhd t_1 \text{ else } t_2) \xrightarrow{\mathsf{T}} \text{RTLET}
$$
  
\n
$$
(HH; PH; \sigma; \chi; let (x = t'_1)hl \in_{ae} t'_2 \rhd t_1 \text{ else } t_2)
$$

## 4.3.13 Letrec

To test against a let rec, do it first:

$$
\overline{(HH;PH;\sigma;\chi;hl\in_{ae}\text{letrec}(x_1=v_1,\ldots,x_n=v_n)t \triangleright t_1 \text{ else }t_2)} \xrightarrow{\text{RTLETREC}}
$$
\n
$$
\overline{(HH;PH;\sigma;\chi;\text{letrec}(x_1=v_1,\ldots,x_n=v_n)hl\in_{ae}t \triangleright t_1 \text{ else }t_2)}
$$

## 4.3.14 Conditionals

To test against an if, do it first:

(HH; PH; 
$$
\sigma
$$
;  $\chi$ ;  $hl \in_{ae}$  if  $(x = t'_1) t'_2$  else  $t'_3 \rhd t_1$  else  $t_2 \rhd \overline{\rhd}$   
\n(HH; PH;  $\sigma$ ;  $\chi$ ; if  $(x = t'_1) hl \in_{ae} t'_2 \rhd t_1$  else  $t_2$  else  $hl \in_{ae} t'_3 \rhd t_1$  else  $t_2$ )

#### 4.3.15 Stage

To test against a stage, test against the second subterm:

$$
\overline{(HH;PH;\sigma;\chi;hl\in_{ae}\textsf{S}_{\chi',d}(t'_1,t'_2)\rhd t_1\text{ else }t_2)\overset{\sf{T}}{\mapsto}(HH;PH;\sigma;\chi;hl\in_{ae}t'_2\rhd t_1\text{ else }t_2)}\quad\text{RTLET}
$$

## 4.3.16 Head Labels

Testing a head label against another head label assumed to be equal to it, succeeds:

$$
(hl_1, hl_2) \in ae
$$
  

$$
(HH; PH; \sigma; \chi; hl_1 \in_{ae} hl_2 \rhd t_1 \text{ else } t_2) \xrightarrow{\mathsf{T}} (HH; PH; \sigma; \chi; t_1)
$$
 RTHL

Testing a head label against another where the first is an integer, checks that the second is that integer:  $(11 \quad 11)$   $\rightarrow$   $\quad \text{HH}(11)$   $\rightarrow$   $\quad \text{HH}(11)$   $\rightarrow$ 

$$
(hl_1, hl_2) \notin ae \quad HH(hl_1) = i \quad HH(hl_2) = i
$$
\n
$$
(HH; PH; \sigma; \chi; hl_1 \in_{ae} hl_2 \rhd t_1 \text{ else } t_2) \xrightarrow{\text{T}} (HH; PH; \sigma; \chi; t_1)
$$
\n
$$
(hl_1, hl_2) \notin ae \quad HH(hl_1) = i \quad hl_2 \in dom(HH) \quad \neg (HH(hl_2) = i)
$$
\n
$$
(HH; PH; \sigma; \chi; hl_1 \in_{ae} hl_2 \rhd t_1 \text{ else } t_2) \xrightarrow{\text{T}} (HH; PH; \sigma; \chi; t_2)
$$
\nRTHL12

Testing a head label against another head label where the first is a table, checks that the second is a table with the same domain, and then compares the corresponding element head labels consequtively assuming the outer head labels are equal:

$$
(hl_1, hl_2) \notin ae
$$
  
\n
$$
HH(hl_1) = \langle i_1 \mapsto hl_{11}, \dots, i_n \mapsto hl_{1n} \rangle
$$
  
\n
$$
HH(hl_1) = \langle i_1 \mapsto hl_{21}, \dots, i_n \mapsto hl_{2n} \rangle
$$
  
\n
$$
t = hl_{11} \in_{ae \cup \{(hl_1, hl_2)\}} hl_{21} \triangleright \cdots hl_{1n} \in_{ae \cup \{(hl_1, hl_2)\}} hl_{2n} \triangleright t_1 \text{ else } t_2 \cdots \text{ else } t_2
$$
  
\n
$$
(HH; PH; \sigma; \chi; hl_1 \in_{ae} hl_2 \triangleright t_1 \text{ else } t_2) \xrightarrow{\Gamma} (HH; PH; \sigma; \chi; t)
$$
  
\n
$$
(hl_1, hl_2) \notin ae
$$
  
\n
$$
HH(hl_1) = \langle i_1 \mapsto hl_1, \dots, i_n \mapsto hl_n \rangle
$$
  
\n
$$
hl_2 \in dom(HH)
$$
  
\n
$$
\neg(tab?_{\{i_1, \dots, i_n\}}(HH(hl_2)))
$$
  
\n
$$
(HH; PH; \sigma; \chi; hl_1 \in_{ae} hl_2 \triangleright t_1 \text{ else } t_2) \xrightarrow{\Gamma} (HH; PH; \sigma; \chi; t_2)
$$
 RTHLTAB2

Testing a head label against another head label where the first is a closure and the second is not, fails:  $TTTT(11)$   $(16)$ 

$$
\frac{(hl_1, hl_2) \notin ae \quad HH(hl_1) = (\sigma'; f) \quad hl_2 \in HH \quad \neg(fun?(HH(hl_2)))}{(HH; PH; \sigma; \chi; hl_1 \in_{ae} hl_2 \rhd t_1 \text{ else } t_2) \xrightarrow{\Gamma} (HH; PH; \sigma; \chi; t_2)}
$$
RTHLFUN

Testing a head label against another head label where the first is a pointer label, checks that the second is that pointer label:

$$
(hl_1, hl_2) \notin ae \quad HH(hl_1) = pl \quad HH(hl_2) = pl
$$
  
\n
$$
(HH; PH; \sigma; \chi; hl_1 \in_{ae} hl_2 \rhd t_1 \text{ else } t_2) \xrightarrow{\text{T}} (HH; PH; \sigma; \chi; t_1)
$$
  
\n
$$
\frac{(hl_1, hl_2) \notin ae \quad HH(hl_1) = pl \quad hl_2 \in dom(HH) \quad \neg (HH(hl_2) = pl)}{(HH; PH; \sigma; \chi; hl_1 \in_{ae} hl_2 \rhd t_1 \text{ else } t_2) \xrightarrow{\text{T}} (HH; PH; \sigma; \chi; t_2)}
$$
RTHLPL2

Testing a head label against another where both are closures, commits an error:

$$
\frac{(hl_1, hl_2) \notin ae \quad HH(hl_1) = (\sigma_1; f_1) \quad HH(hl_2) = (\sigma_2; f_2)}{(HH; PH; \sigma; \chi; hl_1 \in_{ae} hl_2 \rhd t_1 \text{ else } t_2) \rhd \text{E}} \quad \text{RTHLFUNE}
$$

Testing a head label against another head label, where one is undefined, commits an error:

$$
\frac{(hl_1, hl_2) \notin ae \quad hl_1 \notin dom(HH) \lor hl_2 \notin dom(HH)}{(HH; PH; \sigma; \chi; hl_1 \in_{ae} hl_2 \rhd t_1 \text{ else } t_2) \mapsto \mathsf{E}} RTHLE
$$

### 4.4 Programs

Programs themselves can terminate with some sequence of actions performed, can diverge with a (infinite) sequence of actions performed, or commit a type error. The judgements and rules for these are as follows.

A program terminates with a sequence of actions if the initial machine state makes a finite sequence of steps with those actions to a terminal machine state denoting an empty table:

$$
\frac{(\epsilon; \epsilon; \epsilon; A; t) \stackrel{a_1}{\mapsto} \cdots \stackrel{a_n}{\mapsto} (HH; PH; \epsilon; A; hl) \quad HH(hl) = \langle \rangle}{t \Downarrow \langle a_1, \ldots, a_n \rangle} \text{RP1}
$$

A program diverges with an infinite sequence of actions if the initial machine state makes an infinite sequence of steps with those actions:

$$
\frac{(\epsilon; \epsilon; \epsilon; A; t) \stackrel{a_1}{\mapsto} \cdots}{t \Uparrow \langle a_1, \ldots \rangle} \text{RP2}
$$

A program that reduces to a terminal state that is not an empty table commits an error:

$$
\frac{(\epsilon; \epsilon; \epsilon; A; t) \stackrel{a_1}{\mapsto} \cdots \stackrel{a_n}{\mapsto} (HH; PH; \epsilon; A; hl) \quad \neg (HH(hl) = \langle \rangle)}{t \Downarrow \mathsf{E}} \text{RPE1}
$$

A program that fails at the toplevel commits an error:

$$
\frac{(\epsilon; \epsilon; \epsilon; A; t) \stackrel{a_1}{\mapsto} \cdots \mapsto F}{t \Downarrow E} \text{RPE2}
$$

A program that commits an error during reduction commits an error:

$$
\frac{(\epsilon; \epsilon; \epsilon; A; t) \stackrel{a_1}{\mapsto} \cdots \mapsto E}{t \Downarrow E} \text{RPE3}
$$

# 5 Properties

The runtime is defined careful to satisfy several important properties.

First, the head heap only grows monotonically, the pointer heap only grow monotonically, although the contents of each pointer can change, and the environment and allowed effects do not change.

**Theorem 5.1** If  $(HH_1; PH_1; \sigma_1; \chi_1; t_1) \stackrel{a}{\mapsto} (HH_2; PH_2; \sigma_2; \chi_2; t_2)$  then:

$$
HH2 = HH1, HH'2
$$
  
\n
$$
\forall pl = (\sigma; t; hl) \in PH1 : \exists hl' : PH2(pl) = (\sigma; t; hl')
$$
  
\n
$$
\sigma2 = \sigma1
$$
  
\n
$$
\chi2 = \chi1
$$

Proof: The proof is by induction on the derivation of the reduction and inspection of the rules. All the cases are straightforward.

<span id="page-18-1"></span>Second, the rules are deterministic with respect to the input integers.

Theorem 5.2 *For any* M *exactly one of the following holds:*

- $M = (HH; PH; \sigma; \chi; hl)$  *for some HH, PH,*  $\sigma$ *,*  $\chi$ *, and hl,*
- $M \stackrel{a}{\mapsto} M'$  and if the next input integer is fixed then a and M' are determined by M,
- $M \mapsto F$ *, or*
- $M \mapsto E$ .

**Proof:** Let M be  $(HH; PH; \sigma; \chi; t)$  and fix the next input integer. The proof is by induction on the structure of  $t$  and inspection of the cases for  $t$ , the rules, and consideration of cases of variables in environments, head labels in head heaps, and pointer labels in pointer heaps. All the cases are straightforward.

Theorem 5.3 *For any source term* t *if the input integers are fixed then exactly one of the following holds:*

- $t \Downarrow \langle a_1, \ldots, a_n \rangle$  *for uniquely determined*  $a_1, \ldots, a_n$ *,*
- $t \uparrow \langle a_1, \ldots \rangle$  *for uniquely determined*  $a_1, \ldots, a_r$
- $\bullet$   $t \Downarrow E$ .

**Proof:** Let t be a source term. By induction and Theorem [5.2,](#page-18-1) any two reduction sequences from  $(\epsilon, \epsilon, \epsilon, A; t)$  must be equal to any finite point in the reduction sequence. Therefore, there is a unique maximal reduction from that state. If that sequence is infinite then only rule RP2 is applicable, and so the second case above holds and only that case holds. Otherwise the sequence is finite and rule RP2 is not applicable and the second case above does not hold. By Theorem [5.2,](#page-18-1) either the final machine state has the form  $(HH; PH; \epsilon; A; h)$  for some  $HH, PH,$  and  $h!$ ; or the sequence ends in failure or error (and only one of these three cases holds). For the first, either  $HH(hl)$  is  $\langle$  or not, in which case, only rule RP1 or RPE1 is applicable and cases one and three above hold and only hold respectively. For the other two, only rule RPE2 or RPE3 is applicable and case three above holds and only holds. Also by Theorem [5.2,](#page-18-1) the actions are uniquely determined by t and the input integers.  $\blacksquare$ 

## References

<span id="page-18-0"></span>[GSP13] Neal Glew, Tim Sweeney, and Leaf Petersen. A multivalued language with a dependent type system. In *Dependently Typed Programming*. ACM, September 2013.